# Интеграция ТСД iData K3S

Последние изменения: 2024-03-26

## Основные параметры

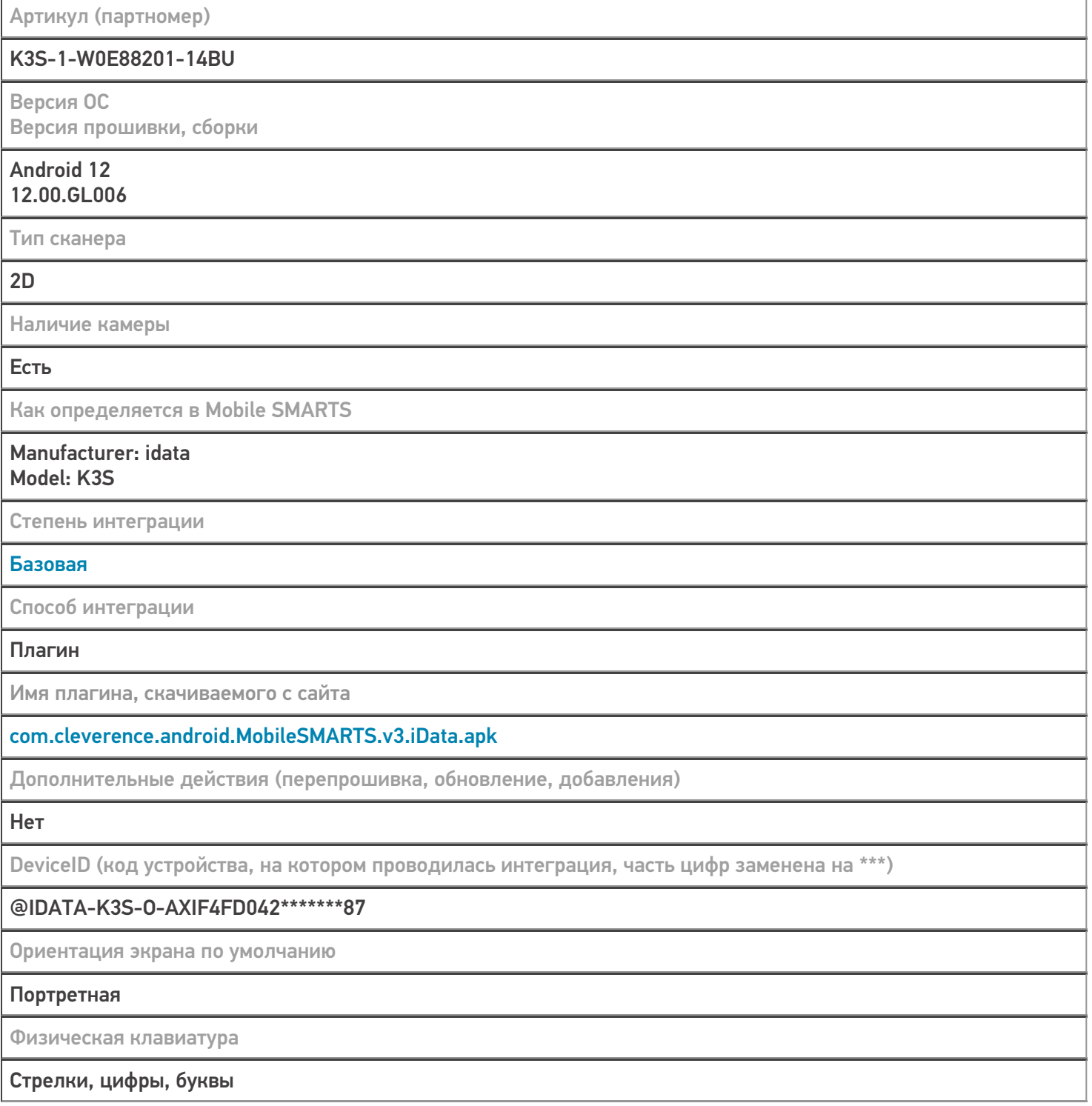

# Кодировки, работающие «из коробки»

Проверка, какие из популярных кодировок включены на устройстве по умолчанию, без дополнительной настройки

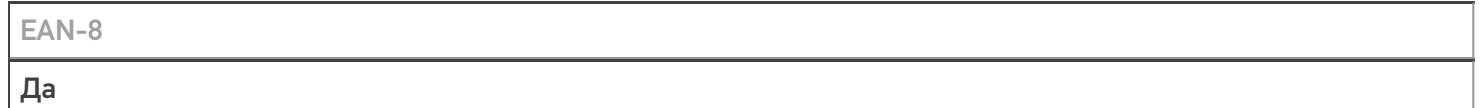

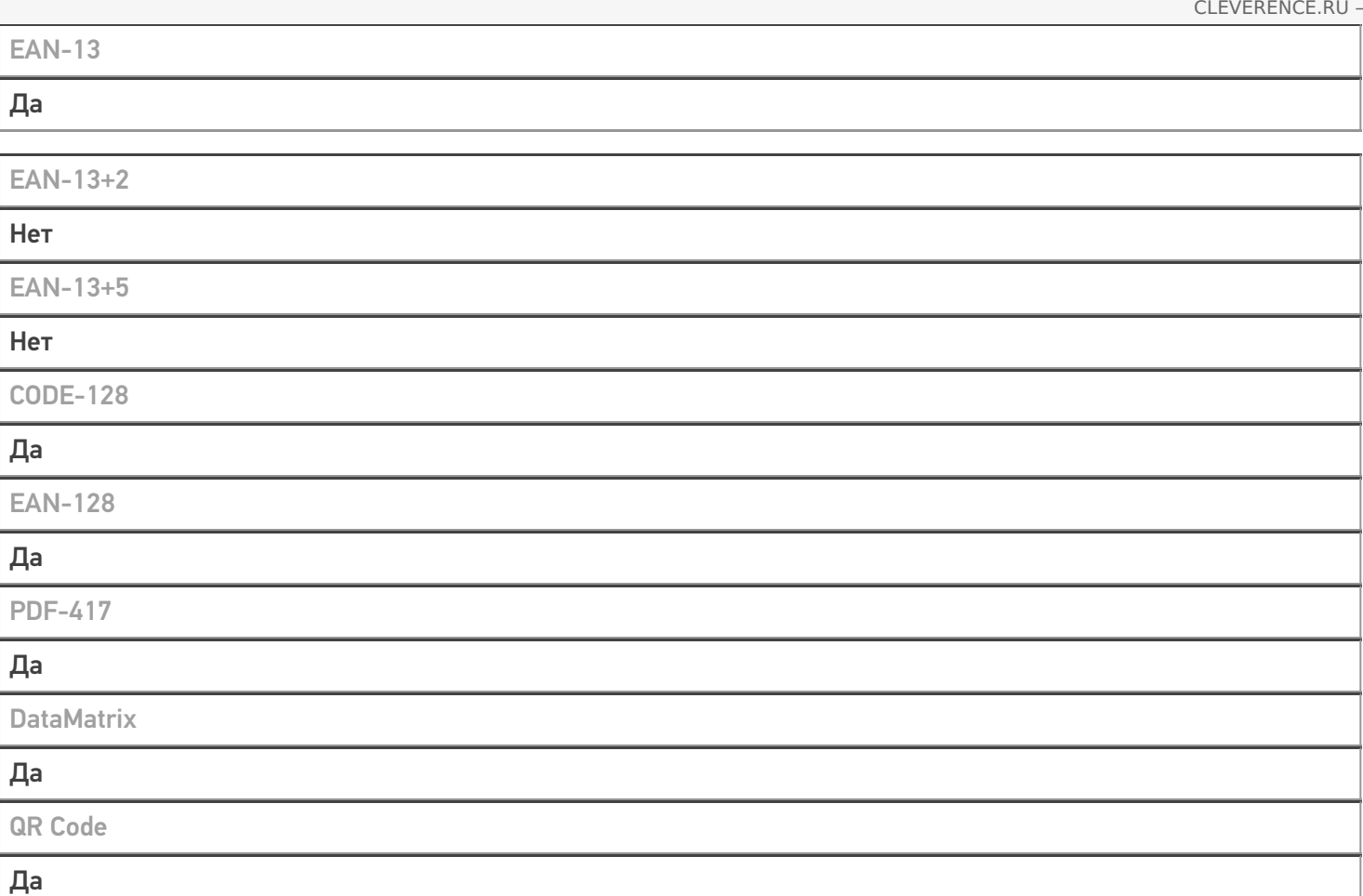

# Проверка тестовой конфигурации

Распознавание GS1-128

Да

Как вручную настраивать кодировки

Приложение iScanPlus --> «Barcode»

Возможность программного включения/ отключения кодировок из кода в Mobile SMARTS

Успешно

Проверка надежности программного переключения кодировок

#### Успешно

Проверка сканирования 100 шт EAN-13

30 сек

Проверка сканирования 1000 шт EAN-13

#### Успешно

Проверка действия фотографирования и отсутствия конфликтов со сканером

Успешно

Терминал iData K3S в каталоге оборудования

# узнайте цену в каталоге Подробнее

#### iData

Мобильный терминал iData K3S оснащён всеми необходимыми функциями для работы в розничной торговле, на складе, в логистике и обслуживании на местах

### Не нашли что искали?

 $^{\circledR}$ 

Задать вопрос в техническую поддержку